## **ATIVIDADE SOBRE TABELAS**

Observe a tabela abaixo:

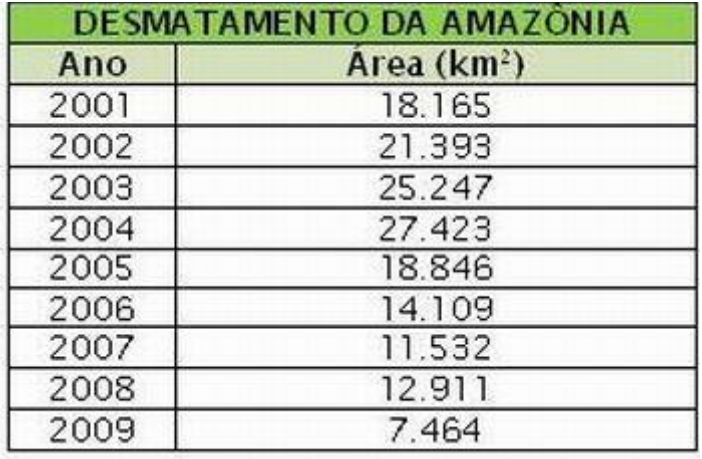

**Fonte:** Detecção do Desmatamento em Tempo Real (Deter)

Agora, responda às seguintes perguntas relativas à tabela:

- 1. Qual o título da tabela?
- 2. Quantas colunas tem essa tabela?
- 3. Quantas linhas tem essa tabela?
- 4. Qual o ano onde houve maior desmatamento na Amazônia no período que vai de 2001 a 2009?
- 5. Qual a área desmatada na Amazônia no ano de 2008, segundo a tabela?
- 6. Qual a coluna indicadora nessa tabela?
- 7. Qual a porcentagem de variação entre a área desmatada em 2007 e 2008, segundo a tabela? Houve aumento ou redução nessa situação?
- 8. Qual a área total desmatada na Amazônia de 2001 a 2009, segundo a tabela?

## **Respostas:**

- 1. O título é Desmatamento da Amazônia.
- 2. A tabela tem 2 colunas.
- 3. A tabela tem 9 linhas.
- 4. Foi o ano de 2004.
- 5. Segundo a tabela, em 2008 houve um desmatamento de 12.911  $km^2$  na Amazônia.
- 6. A coluna indicadora é ANO.
- 7. Entre 2007 e 2008 houve um aumento de 11,96% de desmatamento na Amazônia, segundo a tabela.
- 8. De acordo com a tabela, de 2001 a 2009 houve um desmatamento de  $157.090 \ km^2$  na Amazônia.